## 大・中・小の表示のサイズを選択することができます。 ※書き込みなどの情報は、サイズごとに個別に表示されます。

文と文の間が直前の文の長さ 1文ごとにリピートするように設定できます。

Repeat ... リピート

> Part

Sence 1

 $\blacktriangleright$  Part

Sence 1

ついているマスクをリセット

できます。

新出語のみにマスキングを することができます。

個数を自由に選んでランダ ムにマスキングをすることが

できます。

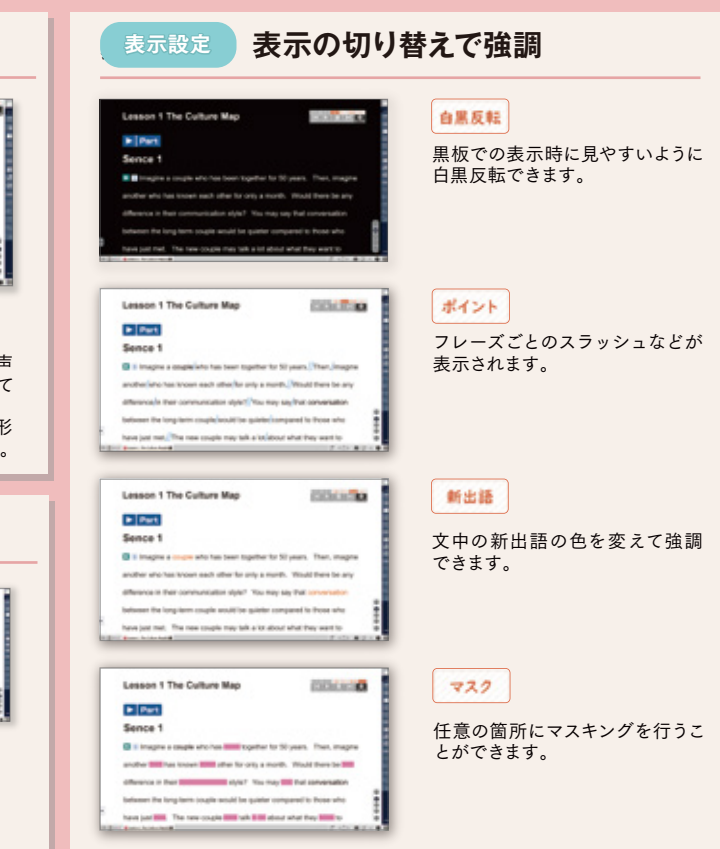

## 再生機能 **授業スタイルや活動に合わせて使用できる再生機能 CIULICIO** EXPLACIAL **CALLACACA COURTH REPORT** Lesson 1 The Culture Map Lesson 1 The Culture Map Lesson 1 The Culture Map Lesson 1 The Culture Ma 音声速度 **授業にあわせて、再生速度を設定できる** 11 Pause 11 Pause 11 Pause 11 Paule Sence 1 Sence 1 Sence 1 Sence 1 **Bit Hotel** Cours, The Hage **B** Links  $0.111$  $\mathbf{a}$ Lesson 1 The Culture Map **COLORED CA** another who has known each other for only a month. Would there be any another who has known each other for only a month. Would there be any product who has brown parts offer for only a moeach other for only a month. Would there be any difference in their communication style? You may say that comdifference in their communication style? You may say that convenient Fast **Fast音声 (約120%)** etween the long-term couple would be quieter compe between the long-term couple would be quieter comp between the long-term couple would be quieter compared to those who E it imagine a couple who has been logefier for 50 years. Then, imagine have just real. The new couple may talk a lot about what they word to have just met. The new couple may talk a bit about what they want to have just met. The new couple may talk a lot about what they want t another who has lensen sach other for only a month. Would there be any EVERENT STOP INEXT TOPTOM Normal音声 difference in their communication style? You may say that come nodowing シャドーイング・イン Shodowing シャドーイング・アウト Normal 通常再生 araoke カラオケ再生 between the knockers couple would be quieter compared to those who have just met. The new couple may talk a lot about what they want to < Slow音声(約90%) Slow 全ての文字が表示された状態から、音声 通常の音声再生機能です。再生中の文章 カラオケのように読み上げている箇所の文 全ての文字が消えた状態から、音声に合 わせて読み上げられた文字が表示される に合わせて読み上げられた文字が消えて の色が青文字になります。 字の色が変わっていきます。どこを読んで **Telesting** ※「Listening」など、教科書本文以外の音声で は「Normal」の速度のみの再生になります。 いくシャドーイング表示です。 シャドーイング表示です。 いるか認識しやすくなっています。 音声を聞いて即座に発音する形式のシャ 文字を認識しながら音声についていく形 ドーイング活動の際に有効です。 式のシャドーイング活動の際に有効です。 再生間隔機能】 **間隔を調整して多彩な音読活動を** マスキング一括設定 **マスキングを活用して穴埋め学習 インス ままサイズ 利用環境にあわせられる3段階の文字サイズ** 表示サイズ Lesson 1 The Culture Map положения ••• 文と文の間が0秒  $\overline{\text{Os}}$ **COLLEGE COLLEG COLLEG COLLEGE COUNT COLLEGE** Ellen<br>Sence 1 Callana<br>Service 1 Callage 1 D Dans<br>Sence 1 **D** Date a litera 1s … 文と文の間が1秒 Sence 1 Sence 1 who has been transfer for 50 years. Then, imagin FB in importing a mountain who has been troughed for El il Imagine a couple who has been another who has known each other for only a month. Would there be any 50 years. Then, imagine another who has line 2s … 文と文の間が2秒 difference in their communication style? You may say that comessation ogether for 50 years. Then, i each other for only a month. Would there be any between the long-term couple would be quieter compared to those who have just real. The new couple may talk a lot about what they word t リセット ランダム 20 3 個 3s … 文と文の間が3秒 新出語 Small  $$ **TOTAL** Medium Lorge

**「操作部」と「設定部」を分ける**ことで、**「よく使うボタン」**と**「設定を行う ボタン」を明確**にしました。さらに、**設定部をたたむことが可能**なため、**普 段はコンパクト**に、必要なときに設定部を開くことができます。

**ドラッグで移動が可能**

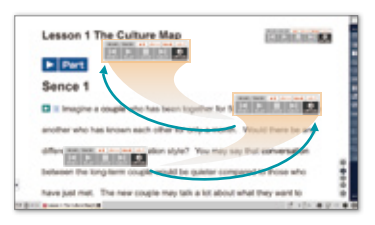

## **操作性を重視**

操作メニューは、**超教科書ビューア 上で移動が可能**です。 **紙面やコンテンツを拡大/縮小し ても、操作メニューはそのまま!**

**使いやすい任意の場所で 使用することが可能!**

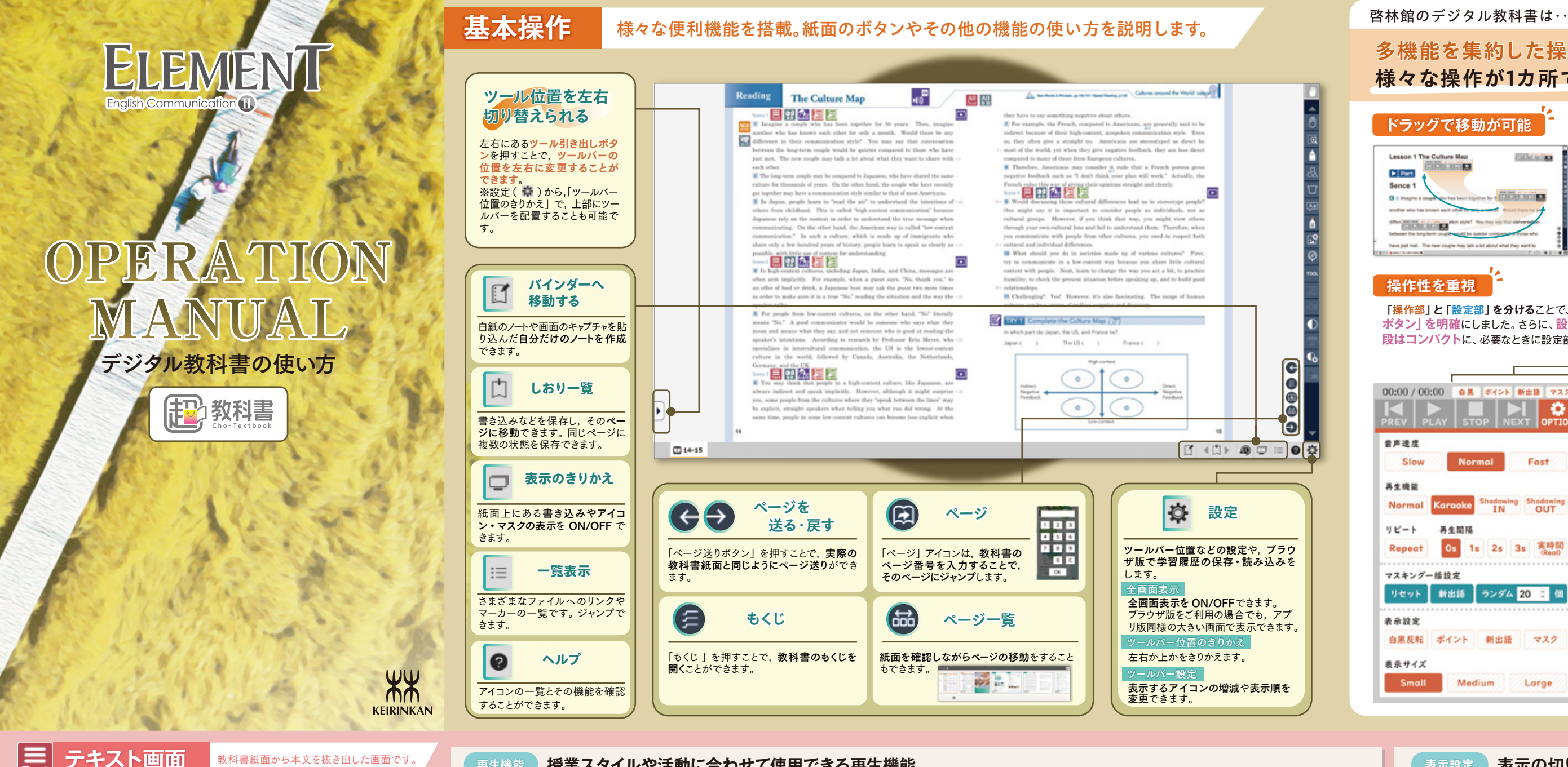

**多機能を集約した操作メニュー なので、 様々な操作が1カ所で簡単にできます。**

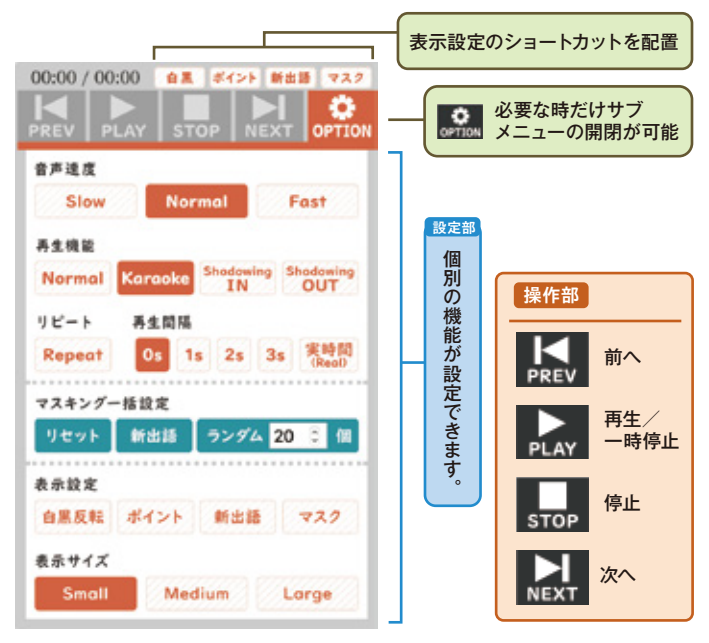

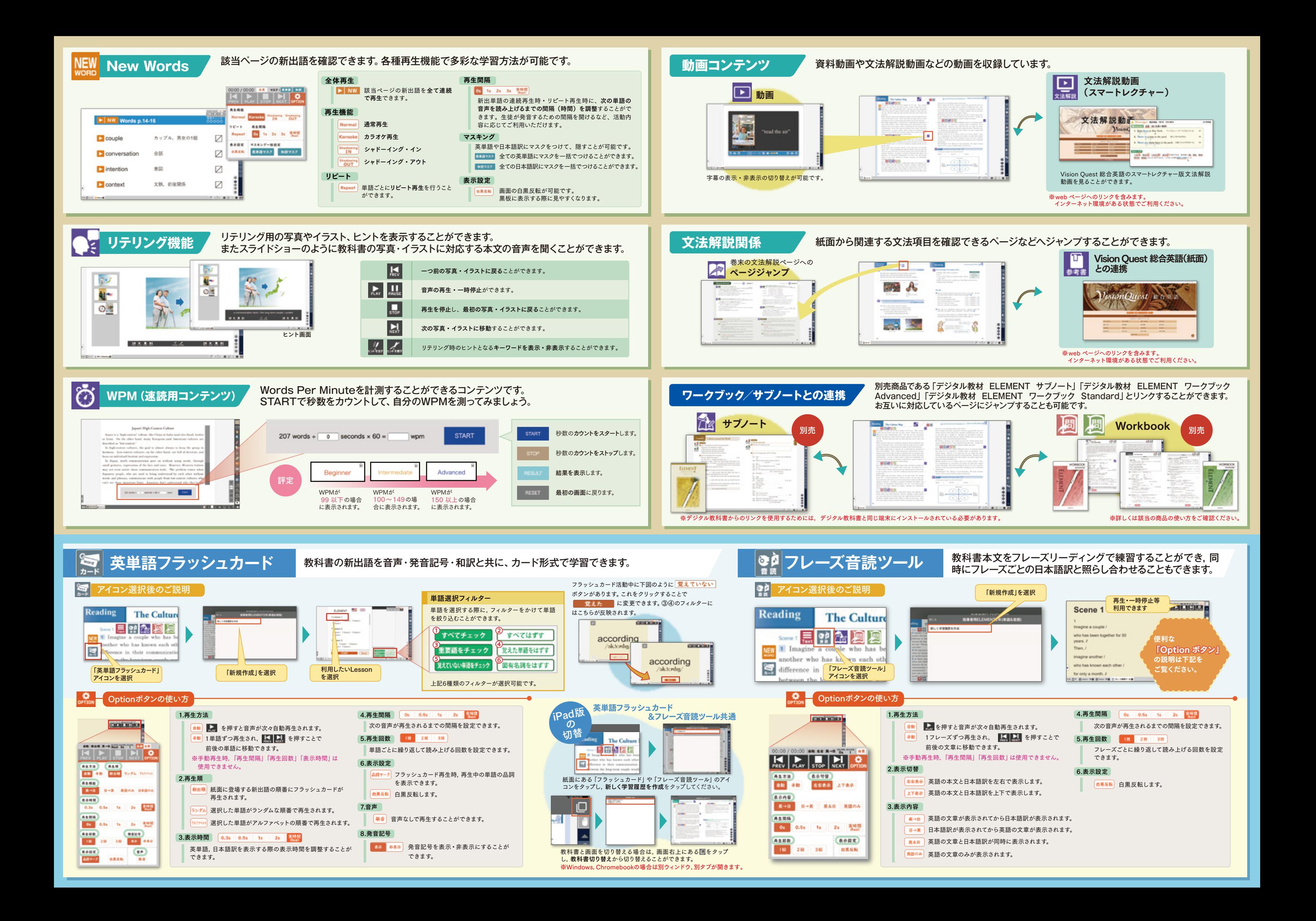